## *Rappel sur la méthodologie d'échantillonnage*

**Préalable :** prévoir les demandes d'autorisation de prélèvements auprès du gestionnaire local et des autorités administratives régionales et/ou départementales pour les manipulations dans les mares (DREAL, DDT, DDTM)

**Etape 1 :** faire un premier tour général de la mare pour évaluer la taille de la pièce d'eau. Le recours à un décamètre peut être nécessaires pour évaluer la taille des mares complexes ou via une approche compartimentée de chaque secteur de la mare.

**Etape 2 :** remplir la fiche descriptive de la mare

**Etape 3 :** remplir la fiche d'évaluation de l'échantillonnage.

A. Cartographier schématiquement la répartition des principaux mésohabitats présents dans la mare (dessins et/ou estimation à vue). Il ne s'agit pas de rechercher une précision absolue, mais bien d'approcher une estimation réaliste de la représentativité de chaque mésohabitat. B. Définir le temps global de prospection en fonction de la taille de la pièce d'eau ; pour cela, se référer à la grille.

C. Scinder en deux le temps global de prospection : 1/3 du temps pour le compartiment A ( = compartiment aquatique, situé entre 30 cm. et 2 m. de profondeur) ; 2/3 du temps compartiment B (= interface eau-terre, située à peu près entre 0 et 30 cm. de profondeur). Cet élément méthodologique est préconisé car les coléoptères aquatiques sont plus abondants et diversifiés en particulier dans l'interface eau-terre, tandis que le compartiment aquatique est plus faible.

D. Evaluer la représentativité de l'interface aquatique (A) et de l'interface eau-terre (B) en %.

E. Attribuer le temps d'échantillonnage par mésohabitats, d'une part pour le compartiment aquatique (1/3 du temps) et d'autre part pour l'interface eau-terre (2/3 du temps), en fonction de leur représentativité surfacique pour chaque compartiment. C'est une phase complexe, réalisée approximativement et qui peut être facilitée par le recours à une calculatrice.

**Etape 4 :** procéder à l'échantillonnage au troubleau suivant les modalités définies lors de l'étape 3.

**Etape 5 :** déposer le matériel collecté au troubleau dans le plateau et trier progressivement. Les coléoptères sont prélevés à la pince souple et directement mis dans le pot de collecte contenant un bout de mouchoir en papier préalablement imbibé d'acétate. Il n'est pas nécessaire de tout collecter mais il faut garder plusieurs individus par morphotype. Un seul pot de collecte par mare est suffisant. Penser à joindre une étiquette dans le pot précisant le lieu et la date de collecte, ainsi que le nom du préleveur. Pour écrire, utiliser un crayon de bois ou un feutre indélébile à l'acétate sur papier simple ou cartonné.

**Etape 6 :** compléter avec 5 minutes de prospection à la passoire autour de la mare, en piétinant les abords présentant une faible lame d'eau ou exondé et en inspectant les supports complémentaires (bouts de bois, sous les pierres, etc.).

**Etape 7 :** noter toutes informations complémentaires sur les conditions de prospection et les espèces observées non prélevées (autres invertébrés, amphibiens, etc.).

**Etape finale :** en cas de déplacement sur plusieurs sites distants, veiller à bien nettoyer votre matériel entre les sites : rinçage, séchage, recours éventuel à des produits désinfectants (chlore, Virkon) avec précaution d'usage. Il est également possible de doubler le matériel pour ne pas recourir à ces substances.

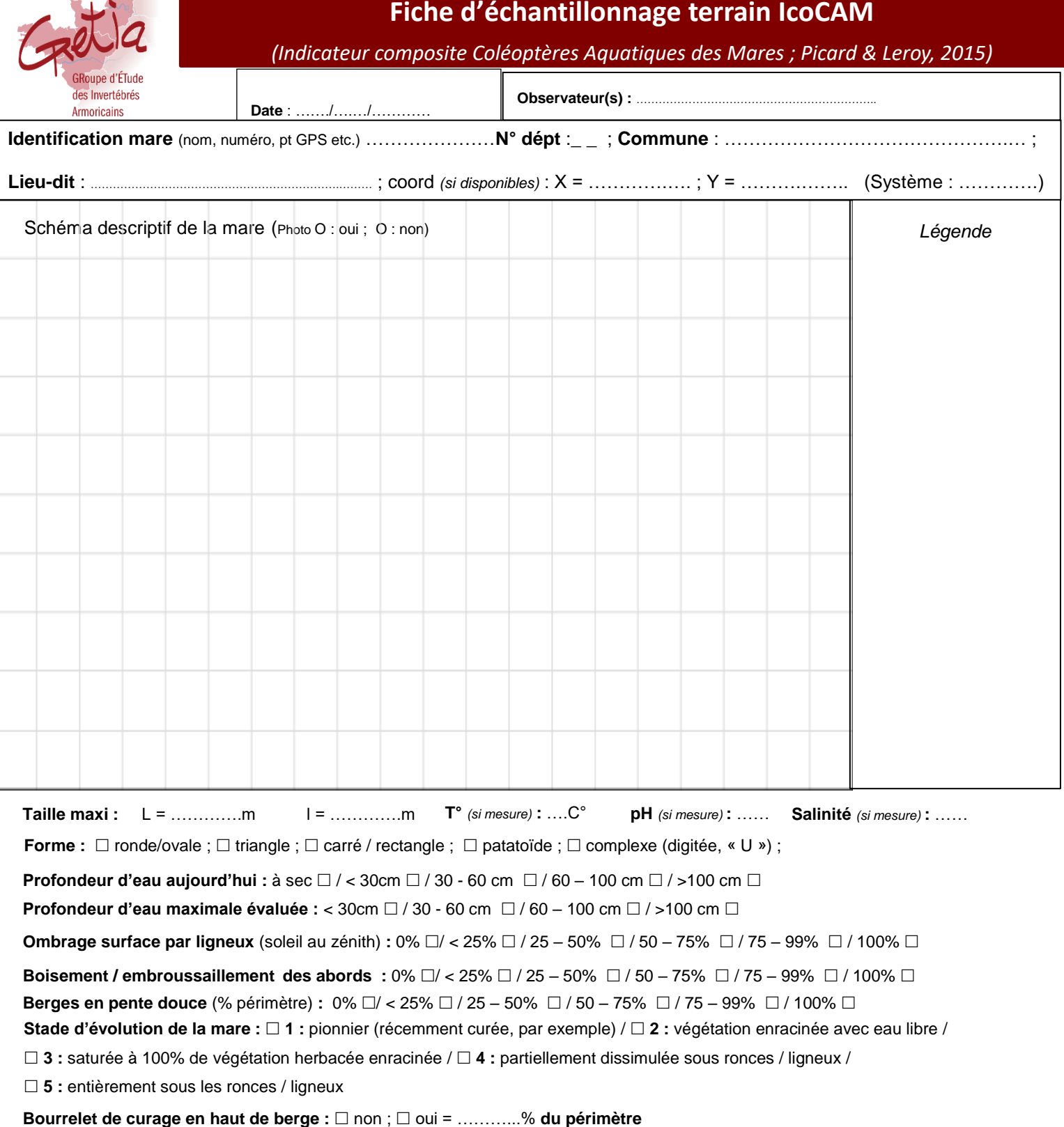

Liaison avec le réseau hydrographique :  $\Box$  écoulement actif en sortie **Mare sur une source ou insérée sur écoulement :** □ oui □ non **Régime hydrologique :** □ je présume ou □ je suis certain ……que : la mare est □ permanente ou □ temporaire **Eau** :  $\Box$  trouble ;  $\Box$  limpide **Fond** :  $\Box$  portant ;  $\Box$  non portant ;  $\Box$  mixte ; Contexte (plusieurs choix possibles en fonction de l'échelle et de la cor  $\Box$  falaises et rochers littoraux /  $\Box$  arrière-littoral (dunaire) /  $\Box$ : tourbière  $\Box$  lande sèche ou mésophile /  $\Box$  pelouses sèches et ourlets /  $\Box$  haies  $\Box$  saulaie marécageuse /  $\Box$  gouille temporaire  $\Box$  / boisement résineux  $\Box$  complexes de marais /  $\Box$  carrières /  $\Box$  milieux urbanisés /  $\Box$  bassins autres (précision) : ………………………………………………………………………………………………………………….. **Topographie** : □ plateau / plaine / □ versant / □ fond de vallée / □ lite

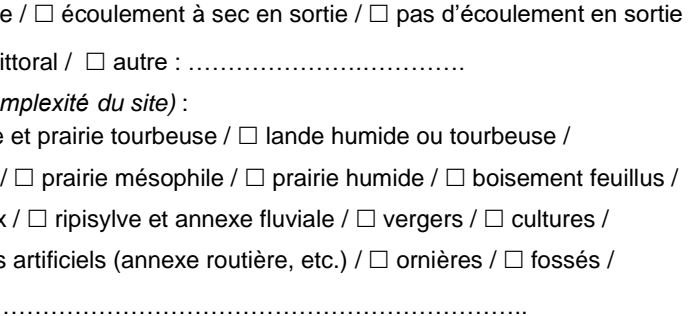

*Cette fiche a été réalisée par Lionel Picard, GRETIA (2016) ; elle est inspirée de la fiche d'inventaire de terrain du PRAM Basse-Normandie, réalisée par Loïc Chéreau (CEN Basse-Normandie).*

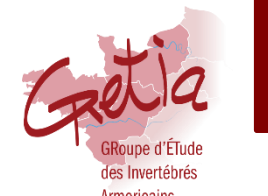

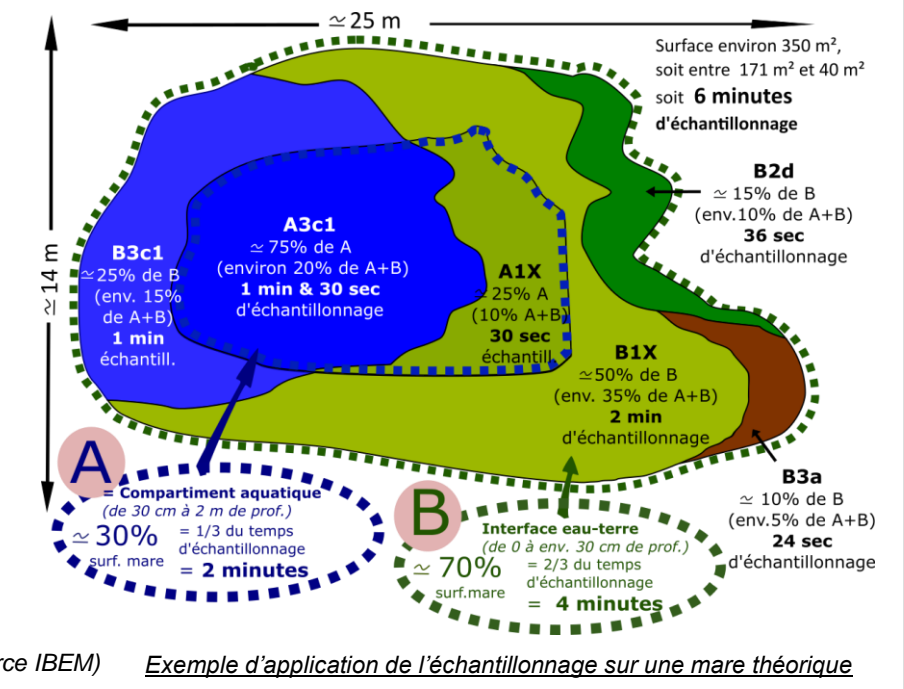

**Date** : ……./….…/…………

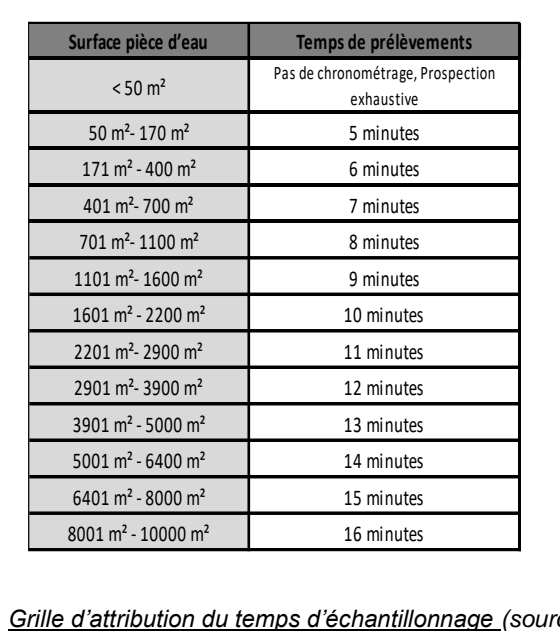

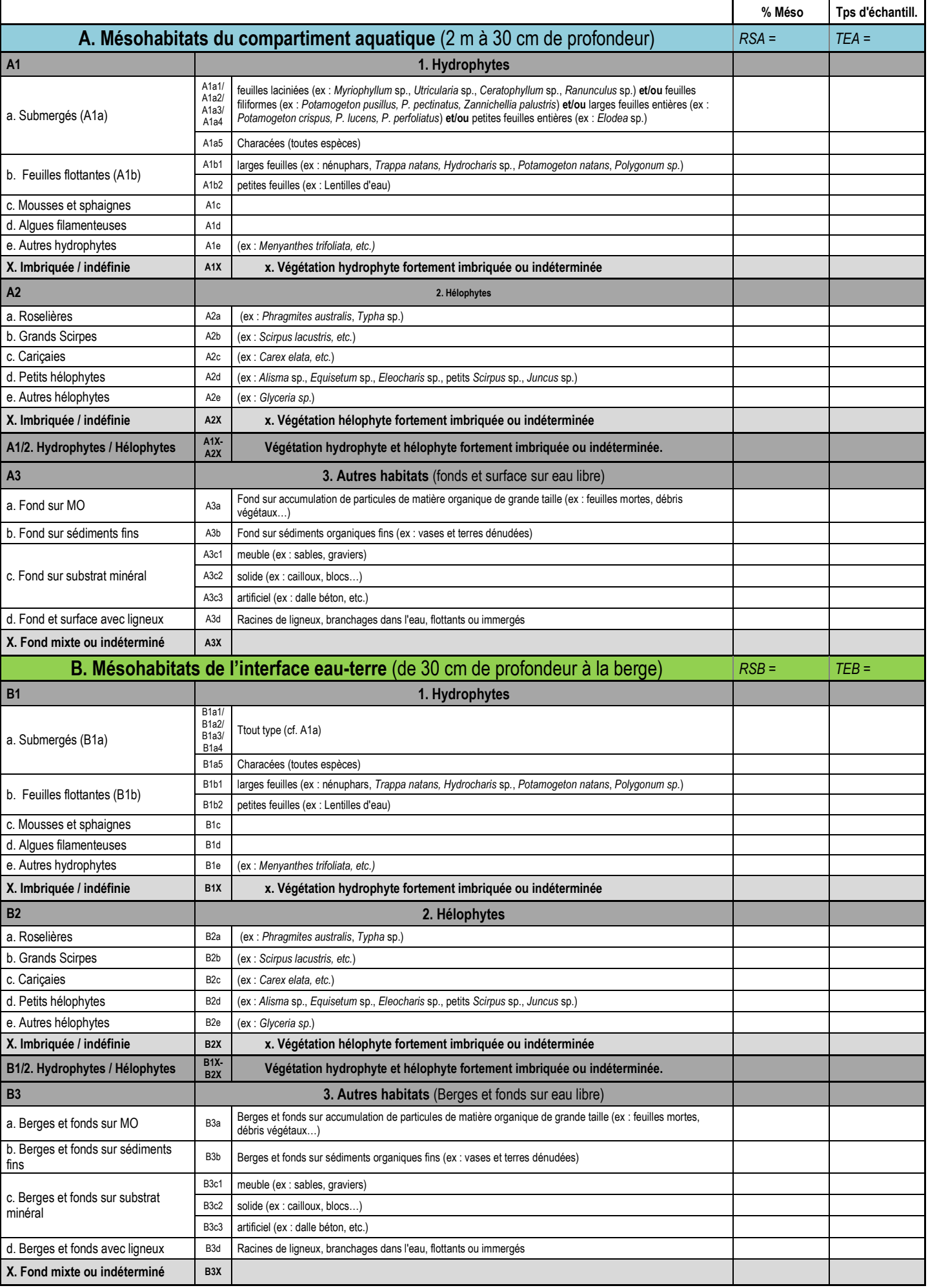

**Matérialisation d'interdiction d'accès à la parcelle (panneau, grillage ...) : □ oui □ non Distance de la voie publique la plus proche** (*approximation*) : ………. mètres

**Usage principal de la mare** *(plusieurs choix possibles) :* □ abreuvement direct / □ abreuvement indirect / □ collecte ruissellement /  $\Box$  incendie /  $\Box$  pêche /  $\Box$  chasse /  $\Box$  ornemental /  $\Box$  biodiversité/patrimoine /  $\Box$  abandonné /  $\Box$  pédagogique /  $\Box$  ne sais pas

**Densité relative en invertébrés** *(estimation subjective après échantillonnage, demande un peu d'expérience) :*   $\Box$  très faible /  $\Box$  faible /  $\Box$  moyenne /  $\Box$  élevée /  $\Box$  très élevée

**Poisson :** ne sais pas / non / oui (*préciser*) :………………………………………………………………………………………….

………………………………………………………………………………………………………………………………………………

**Amphibiens :** ne sais pas / non / oui (*préciser*) : ………………………………………………………………………………………….

**Invertébrés** (autres que coléoptères aquatiques) : ……………………………………………..…………

……………………………………………………………………………………………………………………………………….

**Contexte foncier :** public / privé / ne sais pas / **Détails** : …………………………………………………………….

**Surpiétinement des abords :** □ intense et total □ localisé □ faible à nul

**Information sur la gestion et historique de la pièce d'eau :** ………. …………………………. ………………….……….

**Indésirables :** □ aucun / □ déchets / □ remblais / □ autres ; (préciser) :

**Espèces invasives** : □ ne sais pas / □ non / □ oui (*préciser*) : ………………………………………………………………………………………

……….…………….…………………..…………. ………………….………. ………………….……. ……………………. ………………….………. ………………….………. ………………….………. ………………….………. ………………….……….

1. Remplissez le tableau :

**Taille de la mare** *(en date de la prospection)* **=** …………………..

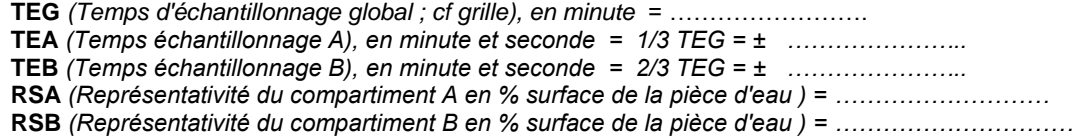

*Ex : la pièce d'eau à étudier fait 1650 m² de surface. Le compartiment A occupe 20% de la mare et le B occupe donc 80%. La grille propose un échantillonnage de 10 minutes, donc TEG =10. Le temps d'échantillonnage pour A sera du tiers, soit environ 3 minutes et 30 secondes ; et pour B, 6 minutes et 30 secondes.*

**Col 1** correspond au pourcentage réel de chaque mésohabitat dans la pièce d'eau (compartiments A et B compris) *Ex : le compartiment A représente 20% de la surface de la mare (RSA), au sein duquel A1a2 représente 5% et A3c1 représente 15% ; le compartiment B (RSB) représente 80% de la pièce d'eau avec 70% de B2d et 10% de B3b*

**Col2** correspond au pourcentage de chaque mésohabitat reporté à une valeur de 100 de chaque compartiment respectif dans la pièce d'eau (compartiments A et B compris)

*Ex : le compartiment A est reporté à 100%, donc A1a2 représente 25% et A3c1 représente 75% ; l e compartiment B est également reporté à 100% donc B2d représente environ 88% et B3b 12%*

*Col3 correspond au report du temps d'échantillonnage pour chaque mésohabitat en rapport avec Col2 (minute et seconde) Ex : ainsi pour A, il faudra effectuer 25% du temps attribué pour A1a2, soit 25% de 3 minutes 30 secondes, soit 52 secondes environ et pour A3c1, 75% du temps attribué soit environ 2 minutes et 38 secondes. Idem pour B.* 

**Conditions d'échantillonnage de la pièce d'eau** (accès, pratique du troubleau, etc.) **:**  facile / moyenne / difficile (*préciser)* :

…………………………………………………………………………………………………………………………………………….

**Espèces végétales remarquables :** …………………………………………………………………

…………………………………………………………………………………………………………………………………….

## **Calcul du temps d'échantillonnage** *(à faire à l'aide du tableau ci-contre)*

**Coléoptères aquatiques non collectés** (grandes espèces déterminables sur le terrain) : ……………………………………………..

……………………………………………………………………………………………………………………………………….

<sup>2.</sup> Reporter ensuite ces valeurs dans le tableau :